## **HANSER**

# **Grundlagen der Regelungstechnik**

### Anton Braun

### Kontinuierliche und diskrete Systeme

ISBN 3-446-40305-1

Leseprobe

Weitere Informationen oder Bestellungen unter http://www.hanser.de/3-446-40305-1 sowie im Buchhandel

#### **1 Einleitung**

Der Begriff "Regelung" ist von sehr allgemeiner Art. Beim Lenken eines Fahrzeuges handelt es sich ebenso um einen Regelprozess wie bei der Drehzahlregelung eines Gleichstrommotors oder der Temperaturregelung eines Wohngebäudes. Beispielsweise hat der Fahrer eines Automobils die Aufgabe, einen ständigen Vergleich zwischen der momentanen und der gewollten Geschwindigkeit herzustellen und die Abweichung zwischen den beiden Geschwindigkeiten durch eine entsprechende Gaspedalstellung auszuregeln. Man spricht in diesem Fall von einer *manuellen Regelung*. Im Gegensatz dazu sind bei einer *automatischen Regelung*, wie z.B. der Temperaturregelung eines Heizofens, nur mechanische Komponenten involviert. Aus den beiden Beispielen lässt sich bereits eine allgemeine Definition eines Regelvorgangs ableiten:

Unter einer *Regelung* versteht man die gezielte Beeinflussung einer Eingangsgröße eines zu regelnden Systems, damit die Ausgangsgröße, d.h. die *Regelgröße* des Systems, den Wunschwert möglichst schnell und möglichst genau annimmt.

Der "Wunschwert" der Regelgröße wird in der Praxis als *Sollwert* oder auch als *Führungsgröße* bezeichnet. Beiden Regelprozessen, der manuellen wie der automatischen Regelung, ist die ständige Messung der Regelgröße und der Vergleich mit dem Sollwert gemeinsam. In Abhängigkeit des Ergebnisses dieses Vergleichs bewirkt der *Regler* eine so genannte *Stellgröße* als Eingangsgröße des zu regelnden Systems, bezeichnet als *Regelstrecke*, mit dem Ziel, die Regelgröße an den Sollwert heranzuführen und dort zu halten.

#### **1.1 Grundsätzlicher Aufbau von Regelkreisen**

In diesem Kapitel soll die grundsätzliche Struktur aufgezeigt werden, die jedem Regelkreis zu Grunde liegt. Ein Regelkreis besteht gemäß Bild 1.1 aus folgenden Komponenten:

Regler, Stellglied, Regelstrecke und Messglied.

DerAusgangspunkt der Betrachtung ist die Regelstrecke, von der eine zeitveränderliche Größe, die Regelgröße *y*s*(t)*, in bestimmter Weise beeinflusst werden soll. Diese physikalische Größe wird vom Messglied erfasst und in eine andere physikalische Größe, die so genannte *rückgeführte Regelgröße y(t)*, umgesetzt. Die rückgeführte Regelgröße wird nun mit dem Sollwert *w(t)* verglichen; das Ergebnis dieses Vergleichs ist die *Regelabweichung e(t)*. Der Regler, in der praktischen Anwendung ein beschalteter Operationsverstärker oder ein Mikrocomputer, hat entsprechend seinem Aufbau die *Reglerausgangsgröße*  $u<sub>R</sub>(t)$  zu erzeugen. Die Reglerausgangsgröße *u*R*(t)* wird dem sog. *Stellglied* zugeführt, das über die Stellgröße *u(t)* auf die Regelstrecke korrigierend einwirkt. Diesem geschlossenen Wirkungsablauf unterliegt je-

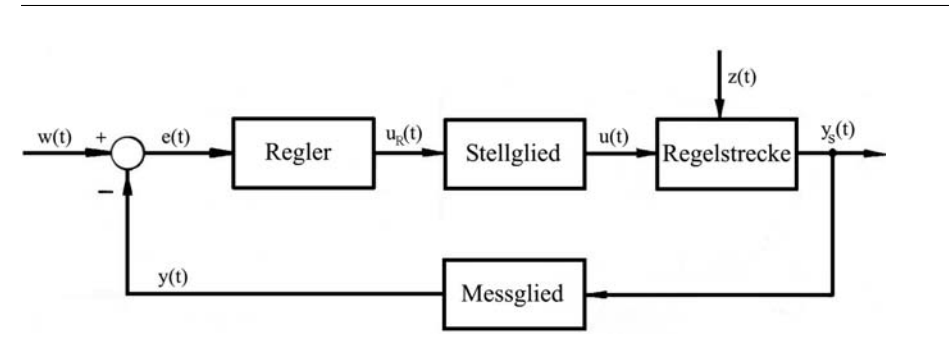

*Bild 1.1: Blockschaltbild des Standard-Regelkreises*

der Regelkreis, wobei die Aufgabe des Reglers darin besteht, eine auf Grund einer *Störung z(t)* eingetretene Regelabweichung möglichst schnell zu beseitigen oder zumindest möglichst klein zu halten.

#### **1.2 Ein typisches Beispiel einer angewandten Regelung**

Anhand des folgenden Beispiels der Drehzahlregelung eines Motors, gemäß der Vorgehensweise nach James Watt, sollen Bezug nehmend auf Bild 1.1 die wichtigsten Komponenten des Standard-Regelkreises erläutert werden.

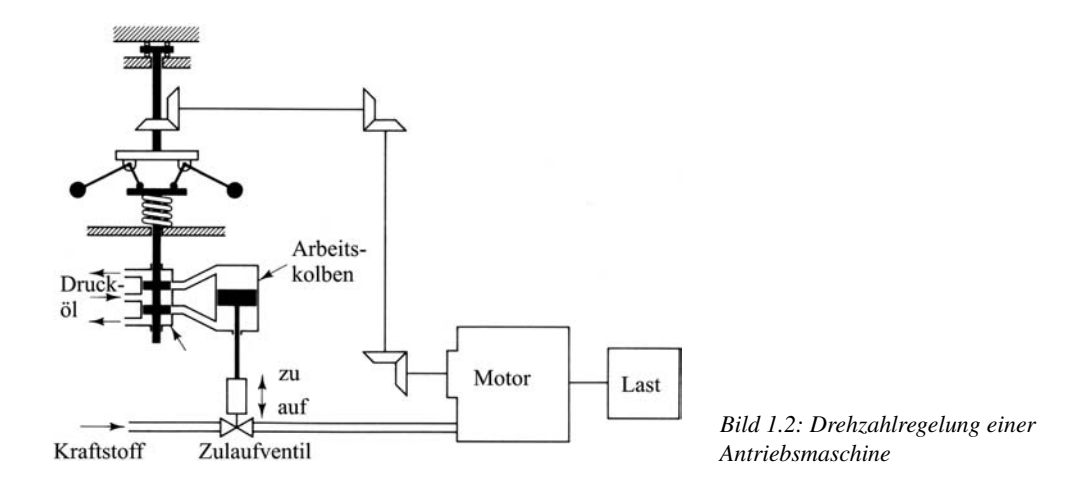

Das zu regelnde System, also die Regelstrecke, ist im gegebenen Fall dieAntriebsmaschine mit der anzutreibenden Last als Störgröße. Die Drehzahl des Antriebsmotors als die zu regelnde physikalische Größe wird über die skizzierten Zahnräder dem Fliehkraftpendel als Messglied zugeführt. Die Differenz aus der Kraft der vorgespannten Feder als Sollwertgeber und der entgegengerichteten Kraft der Fliehmassen ergibt die Regelabweichung, die sich unmittelbar auf die Position des Steuerventilkolbens auswirkt. Die Position dieses Kolbens als Regler bewirkt über die Druckölvorlage eine entsprechende Verschiebung des Arbeitskolbens, der im gegebenen Beispiel dem Stellglied entspricht.

Wenn nun beispielsweise die momentane Drehzahl des Motors auf Grund einer Lasterhöhung unter die Solldrehzahl sinkt, dann verursacht die Abnahme der Zentrifugalkraft der Fliehgewichte eine Bewegung des Kolbens im Steuerventil derart, dass das nun zufließende Drucköl den Arbeitskolben nach unten drückt. Dies hat wiederum zur Folge, dass über das Regelventil mehr Kraftstoff zufließt und dadurch die Motordrehzahl wieder anzusteigen beginnt.

#### **1.3 Historischer Überblick**

Die erste maßgebliche und gezielte Entwicklung eines Regelkreises geht zweifelsfrei auf die Drehzahlregelung der Dampfmaschine nach James Watt (1788) zurück. Die theoretische Behandlung von Regelkreisen anhand von Differenzialgleichungen zur Beschreibung von Regelungsvorgängen wurde von Maxwell (1868) und Stodola (1893) eingeleitet. Nachdem sich die Stabilität von Regelkreisen sehr bald als eines der zentralen Probleme aufgezeigt hat, haben sich auf diesem Gebiet vor allem Hurwitz (1893) und Nyquist (1932) verdient gemacht.

Auf dem Gebiet der Regelkreis-Synthese, also der Dimensionierung von Reglern, haben sich schließlich Oppelt und Bode (1940 bis 1945) besondere Verdienste erworben.

Das Gebiet der so genannten modernen Regelungstechnik, d.h. die Entwicklung optimaler Regler mit Hilfe der Beschreibung von Regelkreisen im Zustandsbereich, wurde federführend von Pontrjagin, Liapunov und Bellman (1956 bis 1957) vorangetrieben.

#### **1.4 Die Übertragungsfunktion**

#### **1.4.1 Definition und Herleitung der Übertragungsfunktion**

Lineare, kontinuierliche, zeitinvariante Systeme werden durch gewöhnliche Differenzialgleichungen

$$
a_n y^{(n)}(t) + a_{n-1} y^{(n-1)}(t) + \dots + a_1 \dot{y}(t) + a_0 y(t) =
$$
  

$$
b_m u^{(m)}(t) + b_{m-1} u^{(m-1)}(t) + \dots + b_1 \dot{u}(t) + b_0 u(t)
$$

mit *n* ≥ *m* beschrieben, wobei *y(t)* Ausgangsgröße und *u(t)* Eingangsgröße des betrachteten Systems ist. Setzt man alle *Anfangsbedingungen* zu *null* und wendet auf beide Seiten dieser Differenzialgleichung die Laplace-Transformation an, so erhält man die *Übertragungsfunktion* zu

$$
F(s) = \frac{Y(s)}{U(s)} = \frac{b_0 + b_1 s + \dots + b_{m-1} s^{m-1} + b_m s^m}{a_0 + a_1 s + \dots + a_{n-1} s^{n-1} + a_n s^n}
$$
(1.1)

Die Übertragungsfunktion ist also durch das Verhältnis der Laplace-Transformierten des Ausgangssignals zur Laplace-Transformierten des Eingangssignals gegeben. Wenn, wie in Gl. (1.1), das Nennerpolynom der Übertragungsfunktion vom Grad *n* ist, so spricht man von einem *System n-ter Ordnung*. Die Form der Übertragungsfunktion hängt ausschließlich vom betrachteten System ab und nicht von der Form des Eingangssignals. Wie im Abschnitt 1.6.2 gezeigt werden wird, kann mit Hilfe der Übertragungsfunktion die Dynamik eines Systems in bequemer Weise untersucht werden.

Wählt man als Eingangssignal eine Impuls-Erregung  $u(t) = \delta(t)$ , so ist das zugehörige Ausgangssignal die Impuls-Antwort oder die Gewichtsfunktion *g(t)*. Aus Gl. (1.1) folgt somit

$$
F(s) = \mathcal{L}[g(t)].
$$

**Beispiel 1.1:**

Für ein System entsprechend der Differenzialgleichung

$$
\frac{dy(t)}{dt} + 2y(t) = \frac{du(t)}{dt} + u(t)
$$

ist die zugehörige Übertragungsfunktion zu bestimmen. Die Laplace-Transformierte der gegebenen Differenzialgleichung mit zu null gesetzten Anfangsbedingungen wird zu

$$
(s+2) Y(s) = (s+1) U(s).
$$

Die Übertragungsfunktion des Systems wird damit zu

$$
F(s) = \frac{Y(s)}{U(s)} = \frac{s+1}{s+2}.
$$

#### **1.4.2 Pol-Nullstellen-Plan der Übertragungsfunktion**

Für eine Reihe von Untersuchungen, z.B. für Stabilitätsbetrachtungen, ist es zweckmäßig, die gebrochen rationale Übertragungsfunktion *F (s)* in der faktorisierten Form

$$
F(s) = \frac{Z(s)}{N(s)} = k_0 \frac{(s - z_1)(s - z_2) \dots (s - z_m)}{(s - p_1)(s - p_2) \dots (s - p_n)}, \quad n \ge m
$$
\n(1.2)

darzustellen. Nachdem die Koeffizienten *ai* und *bj* der Gl. (1.1) nur reell sein können, können auch die *Nullstellen zi* und die *Polstellen pj* von *F (s)* nur reell oder konjugiert komplex sein. Die Pole und Nullstellen der Übertragungsfunktion *F (s)* lassen sich in der komplexen *s*-Ebene sehr anschaulich gemäß folgendem Bild darstellen.

Da das *Eigenverhalten* (also der Fall *u(t)* = 0*)* allein durch die *charakteristische Gleichung*  $N(s) = 0$  beschrieben wird, beinhalten somit die Pole  $p_j$  der Übertragungsfunktion diese Information vollkommen.

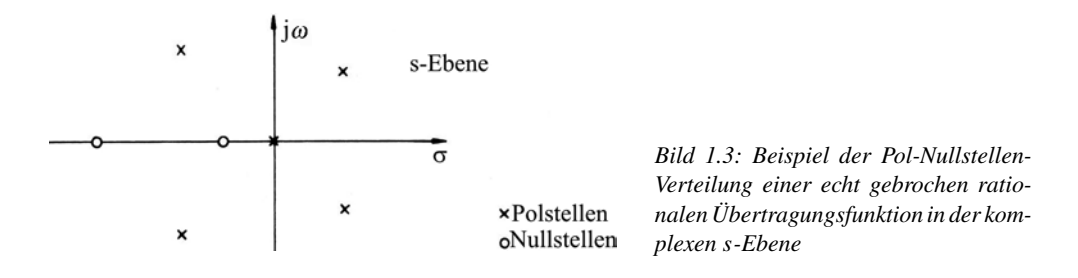

Will man den Zeitverlauf der Ausgangsgröße *y(t)* beim Einwirken einer beliebigen Eingangsgröße *u(t)* unter Verwendung der bekannten Übertragungsfunktion *F (s)* berechnen, so muss zunächst die zu *u(t)* korrespondierende Laplace-Transformierte *U (s)* gebildet werden. Damit wird entsprechend den Gl. (1.1) und (1.2) die Ausgangsgröße *Y (s)* zu

$$
Y(s) = \frac{Z(s)}{N(s)}U(s)
$$
\n
$$
(1.3)
$$

Wenn nun *Y (s)* in obiger Gleichung eine gebrochen rationale Funktion darstellt, dann kann dieser Ausdruck in Partialbrüche zerlegt und die inverse Laplace-Transformierte *y(t)* berechnet werden; siehe hierzu Anhang I. In die Lösung *y(t)* gehen somit außer den Polstellen auch die Nullstellen der Übertragungsfunktion *F (s)* ein. Sämtliche Anfangsbedingungen von *y(t)* werden dabei definitionsgemäß zu null gesetzt. Da durch die Polstellen die Partialbrüche bestimmt werden, lässt insbesondere die Lage der Pole einfache Schlüsse auf die Art der Zeitfunktion *y(t)* zu. Unter Verwendung von Bild 1.4 und der Ergebnisse von Abschnitt I.2 im Anhang können wir feststellen:

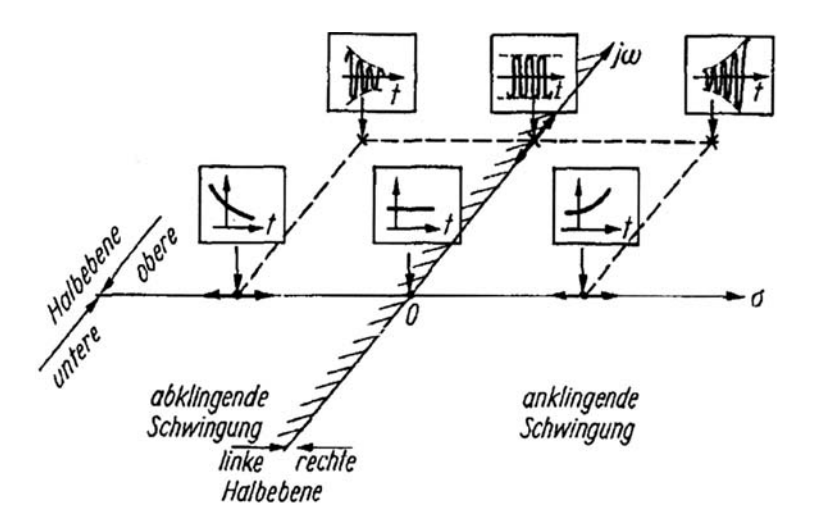

*Bild 1.4: Lage der Pole in der s-Ebene und zugehöriges Zeitverhalten*

- 1. Einer einfachen Polstelle  $s = -\delta$  auf der negativ reellen Achse entspricht in der Partialbruchentwicklung ein Term  $\frac{A}{s+\delta}$ , d.h. im Zeitbereich ein Anteil *y*(*t*) =  $Ae^{-\delta t}$ , dessen Zeitverhalten im Bild 1.4 skizziert eingetragen ist.
- 2. Einem Paar konjugiert komplexer Polstellen mit negativem Realteil nach Bild 1.4 entspricht im Laplace-Bereich ein Teilbruch  $\frac{B_1s+B_2}{(s+\delta)^2+\omega_0^2}$  und im Zeitbereich eine gedämpfte Schwingung  $y(t) = Ae^{-\delta t} \sin(\omega_0 t + \varphi)$ , deren möglicher Zeitverlauf im Bild 1.4 aufgezeigt ist.
- 3. Liegen die Polstellen in der rechten *s*-Halbebene, so entsprechen diesen im Zeitbereich bei einfachen reellen Polen ansteigende Anteile, also  $y(t) = Ae^{\delta t}$  oder  $y(t) =$  $Ae^{\delta t}$  sin( $\omega t + \varphi$ ) bei konjugiert komplexen Polstellen.
- 4. Einer im Ursprung der *s*-Ebene liegenden Polstelle entspricht im Laplace-Bereich der Teilbruch  $\frac{A}{s}$ , im Zeitbereich resultiert daraus die Konstante  $y(t) = Ae(t)$ .
- 5. Ein Paar von konjugiert komplexen Polstellen auf der imaginären Achse nach Bild 1.4 bedingt im Laplace-Bereich den Teilbruch  $\frac{C_1s+C_2}{s^2+\omega_0^2}$ , d.h. im Zeitbereich eine stationäre Schwingung  $y(t) = A \sin(\omega_0 t + \varphi)$ .

#### **Zusammenfassung:**

Ist *si* eine Polstelle einer echt gebrochen rationalen Bildfunktion *F (s)*, so entspricht

- $Re(s_i) < 0$  ein zeitlich abklingender (flüchtiger) Anteil,
- $Re(s_i) = 0$  ein zeitlich konstanter (stationärer) Anteil,
- $Re(s_i) > 0$  ein zeitlich ansteigender Anteil in der zugehörigen Zeitfunktion  $y(t)$ .

#### **1.4.3 Zusammenschaltung von Übertragungsgliedern**

Für die Zusammenschaltung von Übertragungsgliedern lassen sich einfache Rechenregeln zur Bestimmung der gesamten Übertragungsfunktion herleiten.

#### **Reihenschaltung**

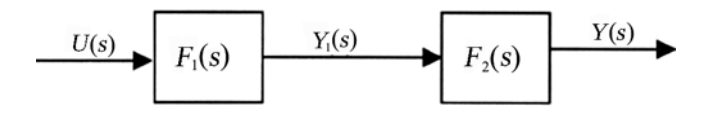

*Bild 1.5: Reihenschaltung von Übertragungsgliedern*

Aus der Schaltung entsprechend Bild 1.5 folgt unmittelbar

$$
Y(s) = F_2(s) \cdot Y_1(s)
$$
  
\n
$$
Y_1(s) = F_1(s) \cdot U(s)
$$
  
\n
$$
Y(s) = F_1(s) \cdot F_2(s) \cdot U(s)
$$
und damit  
\n
$$
F(s) = \frac{Y(s)}{U(s)} = F_1(s) \cdot F_2(s).
$$

Somit ergibt sich die gesamte Übertragungsfunktion einer Reihenschaltung von Übertragungsgliedern aus dem Produkt der einzelnen Übertragungsfunktionen.

#### **Parallelschaltung**

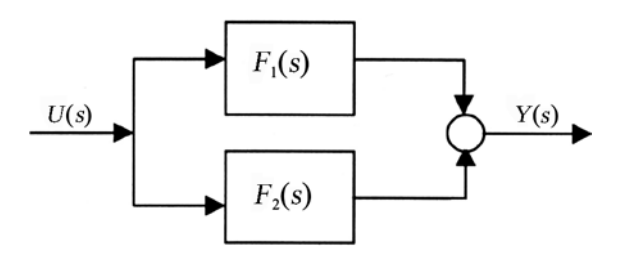

*Bild 1.6: Parallelschaltung von zwei Übertragungsgliedern*

Aus Bild 1.6 ergibt sich die Laplace-transformierte Ausgangsgröße zu

 $Y(s) = (F_1(s) + F_2(s)) \cdot U(s)$ 

und damit die Übertragungsfunktion der Gesamtschaltung zu

$$
F(s) = \frac{Y(s)}{U(s)} = F_1(s) + F_2(s).
$$

Die gesamte Übertragungsfunktion einer Parallelschaltung von Übertragungsgliedern berechnet sich somit als Summe der einzelnen Übertragungsfunktionen.

#### **Kreis- oder Rückführschaltung**

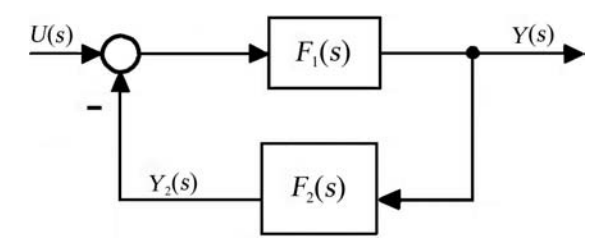

*Bild 1.7: Rückführschaltung zweier Übertragungsglieder*

Aus Bild 1.7 folgt für die Ausgangsgröße

$$
Y(s) = (U(s) - Y_2(s)) \cdot F_1(s),
$$
  
\n
$$
Y_2(s) = F_2(s) \cdot Y(s).
$$

Damit wird *Y (s)* zu

$$
Y(s) = (U(s) - F_2(s)Y(s))F_1(s).
$$

Die gesuchte Übertragungsfunktion der gesamten Kreisschaltung wird damit zu

$$
F(s) = \frac{Y(s)}{U(s)} = \frac{F_1(s)}{1 + F_1(s) \cdot F_2(s)}.
$$

Da die Ausgangsgröße von *F*1*(s)* über *F*2*(s)* wieder auf den Eingang zurückgeführt wird, spricht man ganz allgemein von einer *Rückkopplung*. Der Fall der negativen Rückkopplung, wie im Bild 1.7 gezeigt, wird als *Gegenkopplung* bezeichnet. Wird das Signal *Y*2*(s)* positiv in die Summierstelle eingespeist, spricht man von einer *Mitkopplung*.

#### **1.4.4 Linearisierung nicht linearer Systeme**

In diesem Abschnitt soll eine Methode zur Linearisierung eines nicht linearen Systems aufgezeigt werden, die in den meisten Fällen angewandt werden kann. Diese Methode basiert auf der Umformung einer nicht linearen Funktion in eine Taylor-Reihe, wobei davon, außer dem ersten Glied, die höheren Terme vernachlässigt werden.

#### **Linearisierung einer Funktion**  $y = f(u)$

Zur Bestimmung eines linearen mathematischen Modells eines nicht linearen Systems gehen wir von der Annahme aus, dass sich die Variablen nur unwesentlich von ihrem stationären Arbeitspunkt unterscheiden. Für ein System mit der Eingangsgröße *u(t)* und der Ausgangsgröße *y(t)* wird der Zusammenhang zwischen diesen Größen zu

$$
y = f(u) \quad \text{beschrieben.} \tag{1.4}
$$

Wenn die Koordinaten im betrachteten Arbeitspunkt mit  $(\bar{u}, \bar{y})$  bezeichnet werden, so wird dort die zugehörige Taylor-Reihe zu

$$
y = f(u) = f(\bar{u}) + \frac{df}{du} (u - \bar{u}) + \frac{1}{2!} \frac{d^2 f}{du^2} (u - \bar{u})^2 + \dots
$$
 (1.5)

Wenn nun, was hier vorausgesetzt wird, die Abweichungen  $(u - \bar{u})$  um den Arbeitspunkt klein sind, können die Terme mit den höheren Ableitungen vernachlässigt werden und Gl. (1.5) wird zu

$$
y \approx \bar{y} + a(u - \bar{u}) \quad \text{mit} \tag{1.6}
$$

$$
a = \frac{df}{du}\Big|_{u=\bar{u}} \quad \text{und} \quad \bar{y} = f(\bar{u}). \tag{1.7}
$$

Durch die Gl. (1.7) ist das ursprünglich nicht lineare System in der Umgebung des Arbeitspunktes in ein lineares System umgeformt worden.

#### **Linearisierung einer Funktion**  $y = f(u, v)$

Es soll nun der Fall betrachtet werden, dass die Ausgangsvariable *y* von zwei Eingangsvariablen *u* und *v* abhängig ist, also

$$
y = f(u, v). \tag{1.8}
$$

Zur Linearisierung des nicht linearen Systems der Gl. (1.8) um den Arbeitspunkt  $(\bar{u}, \bar{v}, \bar{y})$ bekommt die Taylor-Reihe die Form

$$
y = f(\bar{u}, \bar{v}) + \left[\frac{\partial f}{\partial u}(u - \bar{u}) + \frac{\partial f}{\partial v}(v - \bar{v})\right]
$$
  
+ 
$$
\frac{1}{2!} \left[\frac{\partial^2 f}{\partial u^2}(u - \bar{u})^2 + 2\frac{\partial^2 f}{\partial u \partial v}(u - \bar{u}) \cdot (v - \bar{v}) + \frac{\partial^2 f}{\partial v^2}(v - \bar{v})^2\right] + \dots
$$

wobei die partiellen Ableitungen im Arbeitspunkt  $u = \bar{u}$ ,  $v = \bar{v}$  und  $y = \bar{y}$  zu bilden sind. In der nahen Umgebung des Arbeitspunktes werden nun wieder die höheren Terme der Taylor-Reihe vernachlässigt. Mit  $\bar{y} = f(\bar{u}, \bar{v})$  verbleibt dann ein lineares mathematisches Modell des nicht linearen Systems

$$
y = \bar{y} + a(u - \bar{u}) + b(v - \bar{v}) \quad \text{mit} \quad a = \frac{\partial f}{\partial u}\bigg|_{u = \bar{u}, v = \bar{v}}, \ b = \frac{\partial f}{\partial v}\bigg|_{u = \bar{u}, v = \bar{v}}.
$$

Es sei jedoch noch einmal darauf verwiesen, dass die hier aufgezeigte Vorgehensweise nur zu vertretbaren Ergebnissen führt, wenn die Abweichungen der Variablen vom Arbeitspunkt genügend klein sind.

#### **Beispiel 1.2:**

Das folgende Bild zeigt ein Hydraulik-Servo-System, bestehend aus einem Stellzylinder und einem Arbeitskolben. Dabei sei angenommen, dass der Stellzylinder symmetrisch aufgebaut und der Öffnungsquerschnitt proportional zur Ventilposition *x* ist. Durch die Position des Stellzylinders wird der Zufluss von Hochdrucköl in den Arbeitskolben ermöglicht, der z.B. eine große Last zu bewegen hat. Weiter sei angenommen, dass der Versorgungsdruck mit *p*<sup>s</sup> bezeichnet sei und der zu vernachlässigende Druck im Rückflusskanal mit  $p_0$  bezeichnet wird. Außerdem soll die Kompressibilität des Hydrauliköls als vernachlässigbar klein vorausgesetzt werden.

Der Durchsatz des Hydrauliköls durch die Kanäle 1 bzw. 2 ist gegeben zu

$$
q_1 = C\sqrt{p_s - p_1}x
$$
  

$$
q_2 = C\sqrt{p_2 - p_0}x = C\sqrt{p_2}x
$$

mit der bereits eingangs getroffenen Annahme  $p_0 = 0$ ; *C* ist die Viskosität des Hydrauliköls.

Die Aufgabe besteht in der Aufstellung eines linearisierten mathematischen Modells des Stellzylinders in der Umgebung  $x = 0$ .

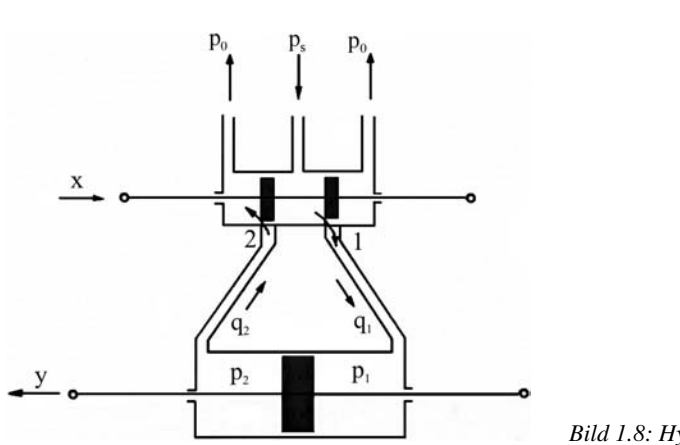

*Bild 1.8: Hydraulik-Servo-System*

Mit

$$
q_1 = q_2 \quad \text{gilt}
$$

$$
p_s - p_1 = p_2;
$$

definiert man den Differenzdruck am Arbeitskolben mit  $\Delta p$ , also  $\Delta p = p_1 - p_2$ , dann wird

$$
p_1 = \frac{p_s + \Delta p}{2}, \ p_2 = \frac{p_s - \Delta p}{2}.
$$

Die Durchfluss-Rate *q*<sup>1</sup> auf der rechten Seite des Arbeitskolbens wird damit zu

$$
q_1 = C\sqrt{p_s - p_1}x = C \cdot \sqrt{\frac{p_s - \Delta p}{2}}x = f(x, \Delta p).
$$

Die linearisierte Gleichung in der Umgebung des Arbeitspunktes  $x = \bar{x}$ ,  $\Delta p = \Delta \bar{p}$ ,  $q_1 = \bar{q}_1$ wird damit zu

$$
q_1 = \bar{q}_1 + a \cdot (x - \bar{x}) + b \cdot (\Delta p - \Delta \bar{p});\tag{1.9}
$$

mit

$$
a = \frac{\partial f}{\partial x}\Big|_{x = \bar{x}, \Delta p = \Delta \bar{p}, q_1 = \bar{q}_1} = C\sqrt{\frac{p_s - \Delta \bar{p}}{2}} \quad \text{und}
$$

$$
b = \frac{\partial f}{\partial \Delta p}\Big|_{x = \bar{x}, \Delta p = \Delta \bar{p}, q_1 = \bar{q}_1} = -\frac{C}{2\sqrt{2}\sqrt{p_s - \Delta \bar{p}}} \bar{x} \le 0.
$$

In der Umgebung des Arbeitspunktes  $\bar{x} = 0$ ,  $\Delta \bar{p} = 0$ ,  $\bar{q}_1 = 0$  wird Gl. (1.9) zu  $q_1$  $K_1x - K_2\Delta p$ , mit den Abkürzungen